Министерство образования и науки Российской Федерации

федеральное государственное бюджетное образовательное учреждение высшего образования «Казанский национальный исследовательский технический университет им. А.Н. Туполева-КАИ»

Зеленодольский институт машиностроения и информационных технологий (филиал) федерального государственного бюджетного образовательного учреждения высшего образования «Казанский национальный исследовательский технический университет им. А.Н. Туполева-КАИ»

### Кафедра машиностроения и информационных технологий

**УТВЕРЖДАЮ** Директор ЗИМИТ КНИТУ-КАИ Х.Р. Калырова  $201 \neq r$ .  $\omega_{1}$ abusema Регистрационный№ 31090301/44

## РАБОЧАЯ ПРОГРАММА

### Дисциплины

### Компьютерное моделирование систем

Индекс по учебному плану: Б1.В.ДВ.04.01

подготовки: 09.03.01 Информатика и вычислительная Направление техника

Квалификация: Бакалавр

Профиль подготовки: Вычислительные машины, комплексы, системы и сети

Виды профессиональной деятельности:

проектно-технологическая: проектно-конструкторская монтажно-наладочная.

Рабочая программа составлена на основе Федерального государственного образовательного стандарта высшего образования по направлению подготовки 09.03.01 Информатика и вычислительная техника, утвержденного приказом Министерства образования и науки Российской Федерации от «12» января 2016 г. № 5 и в соответствии с учебным планом направления 09.03.01 Информатика и вычислительная техника, утвержденным Ученым советом КНИТУ-КАИ от «31» августа 2017 г., протокол № 6.

Рабочая программа учебной дисциплины разработана

д.т.н., профессором кафедры машиностроения и информационных технологий А.Р. Мухутдиновым

утверждена на заседании кафедры машиностроения и информационных технологий протокол № 1 от «29» августа 2017г.

Заведующий кафедрой машиностроения и информационных технологий, к.т.н., А.Р. Абзалов доцент

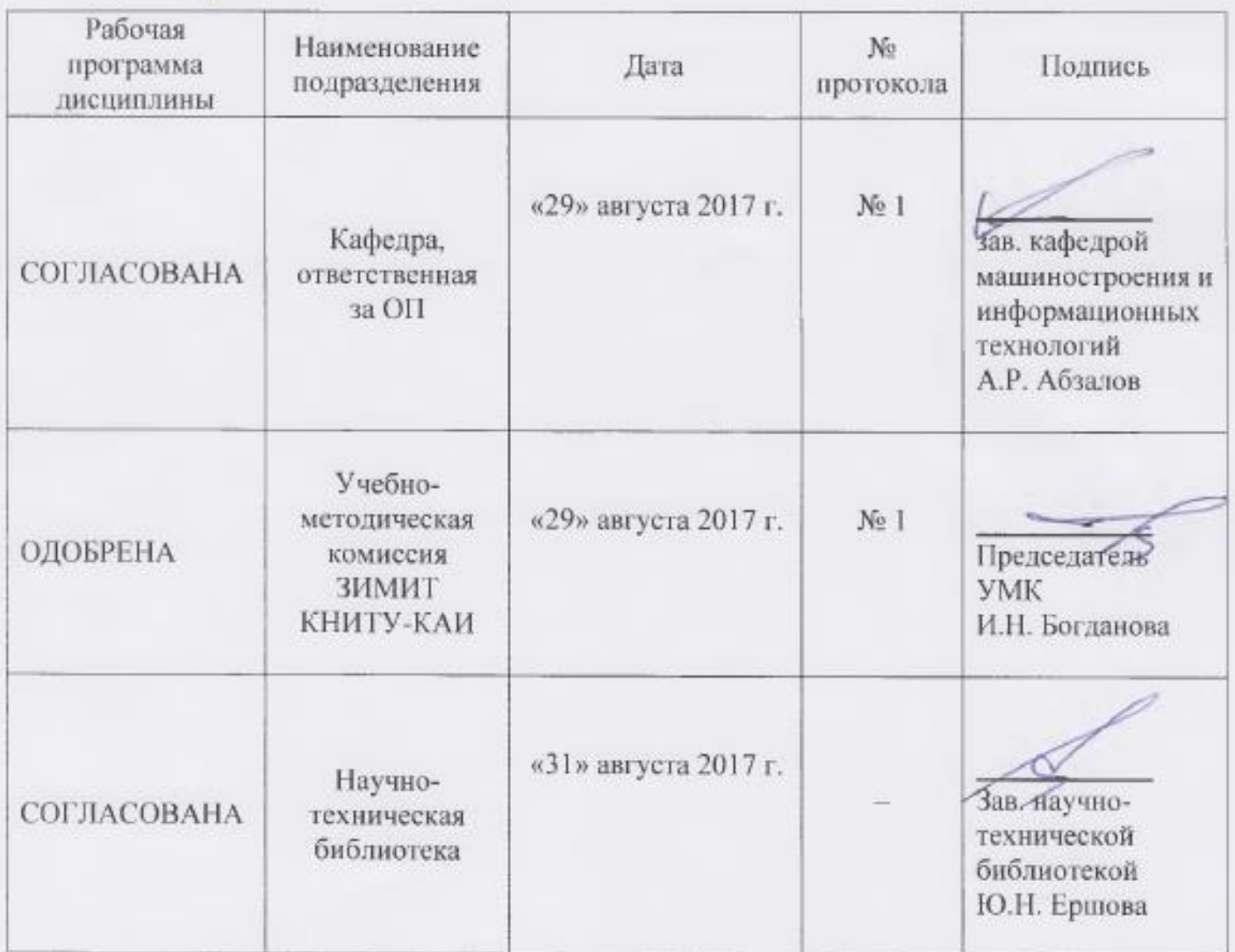

# **РАЗДЕЛ 1. ИСХОДНЫЕ ДАННЫЕ И КОНЕЧНЫЙ РЕЗУЛЬТАТ ОСВОЕНИЯ ДИСЦИПЛИНЫ**

#### **1.1. Цель изучения дисциплины**

Целью освоения учебной дисциплины "Компьютерное моделирование систем " является формирование представления о моделировании и его роли в проектировании и исследовании систем, изложение основополагающих принципов компьютерного моделирования и использования его результатов в приложениях.

#### **1.2.Задачи дисциплины**

Задачами дисциплины являются:

1. формирование знаний, умений и практических навыков для обоснованного выбора программной и аппаратной части персонального компьютера для разработки моделей;

2. раскрытие сущности процессов, происходящих при создании компьютерных моделей, а также их анализе;

3. обучение технологии получения компьютерной модели;

4. обучение методам применения прикладного программного обеспечения для разработки компьютерных моделей.

#### **1.3.Место дисциплины в структуре ОП ВО**

Дисциплина Б1.В.ДВ.04.01 «Компьютерное моделирование систем» входит в состав Вариативного модуля (Дисциплина по выбору) Блока 1.

# **1.4 Объем дисциплины (с указанием трудоемкости всех видов учебной работы)**

Таблица 1а

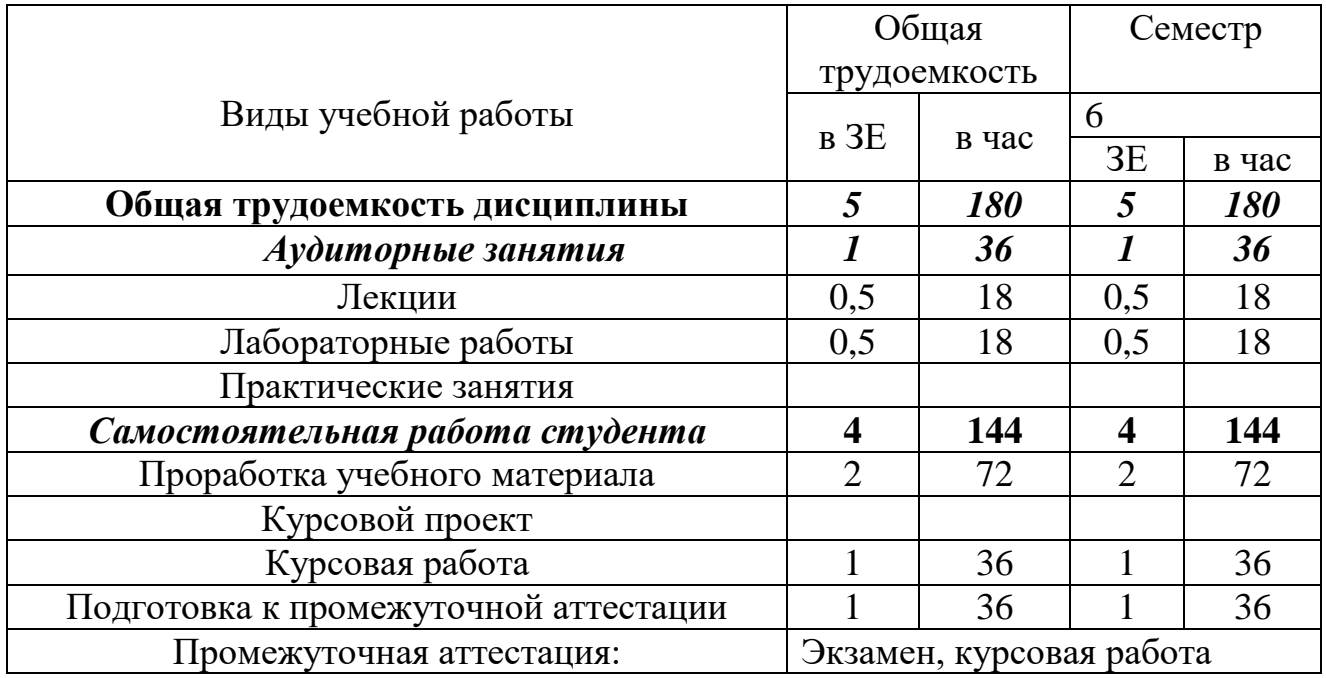

Объем дисциплины для очной формы обучения

Таблица 1б

## Объем дисциплины для заочной формы обучения

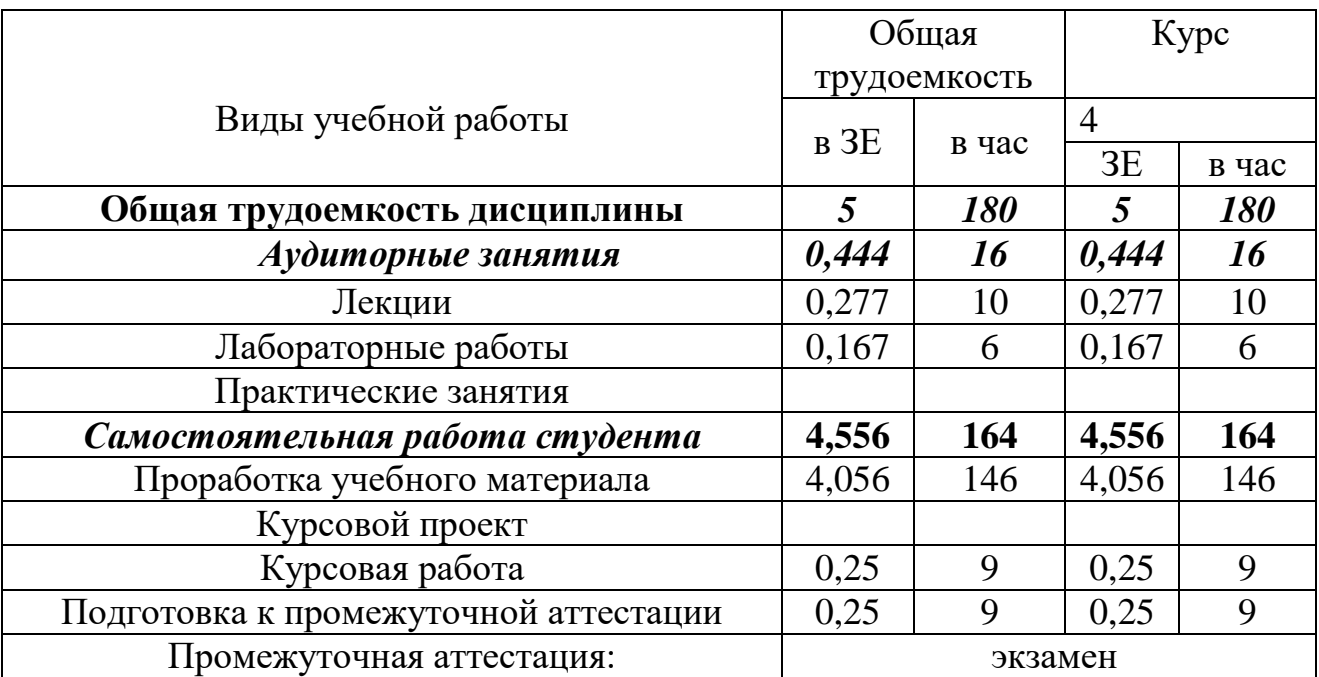

# 1.5 Планируемые результаты обучения

Таблица 2

# Формируемые компетенции

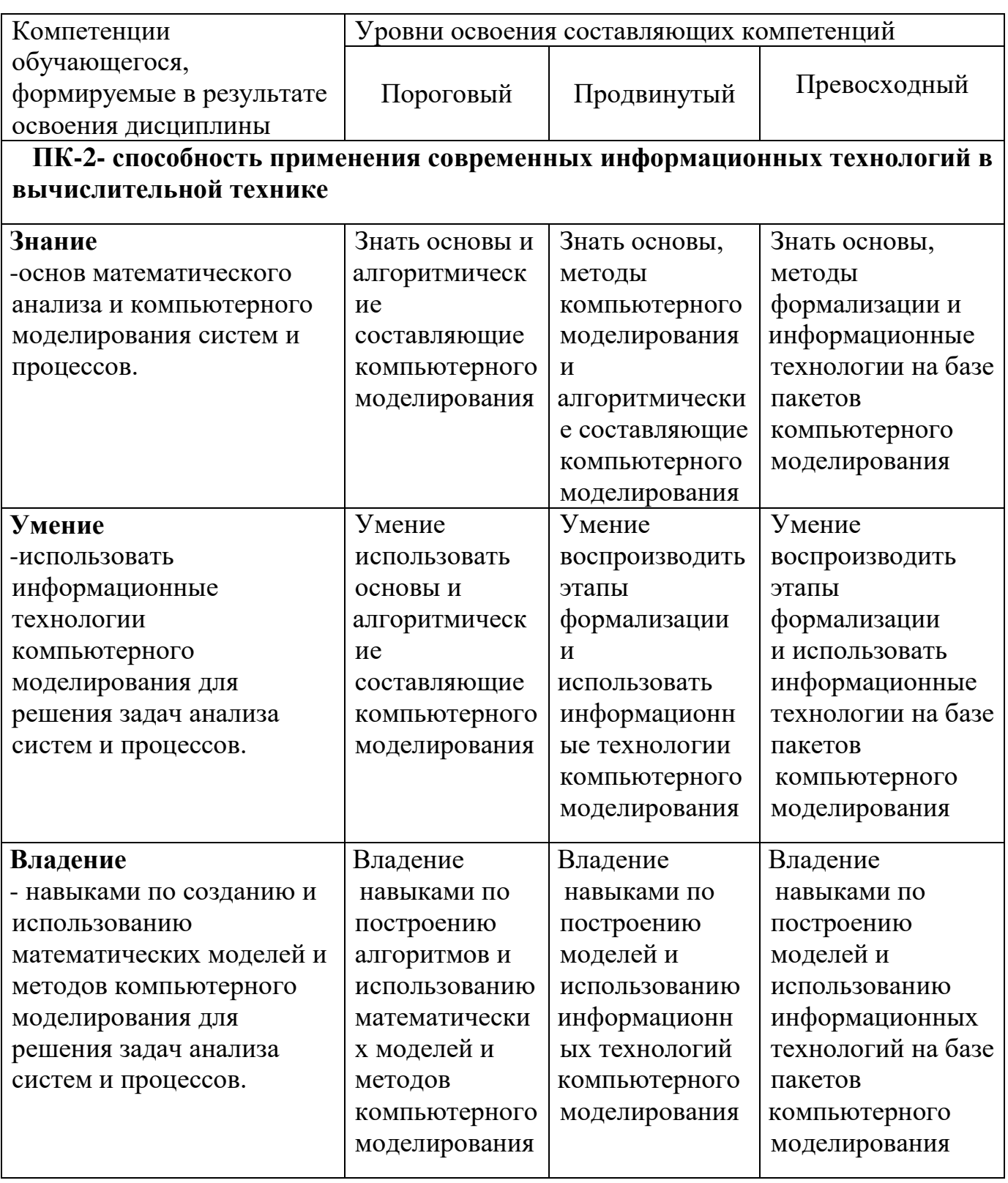

# РАЗДЕЛ 2 СОДЕРЖАНИЕ ДИСЦИПЛИНЫ И ТЕХНОЛОГИЯ ЕЕ ОСВОЕНИЯ

# 2.1 Структура дисциплины, ее трудоемкость

Таблица За

Распределение фонда времени по видам занятий очной формы обучения

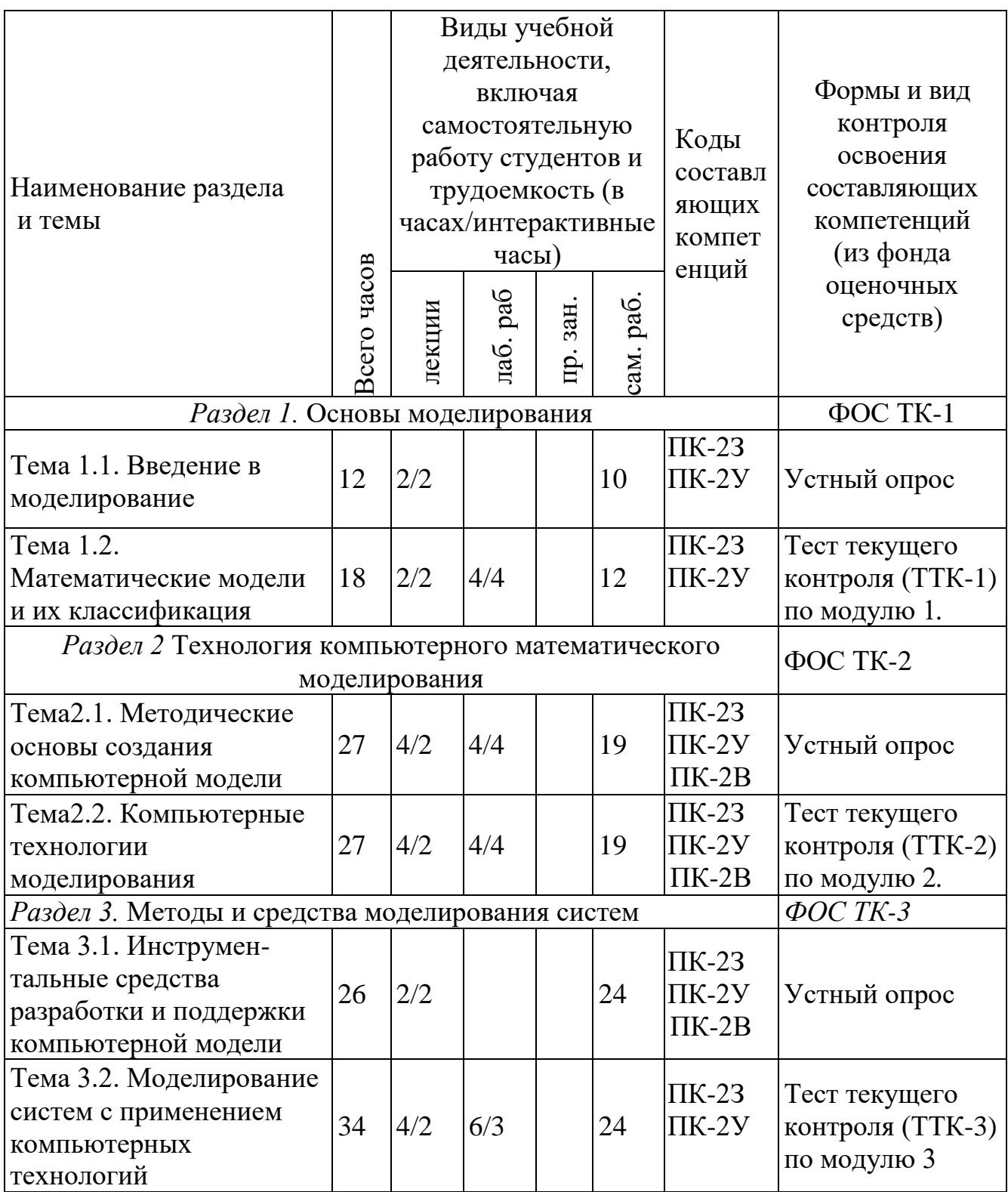

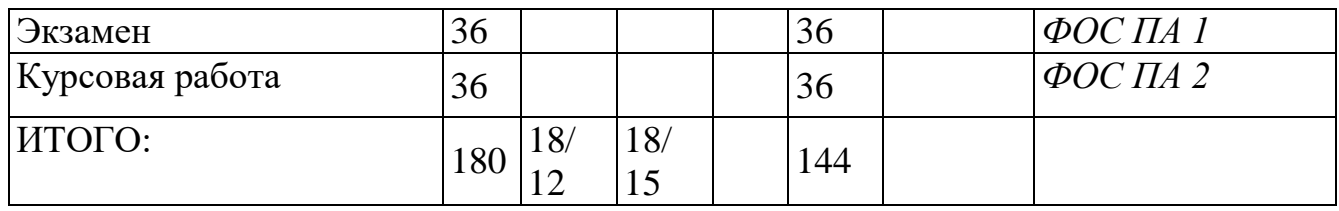

Таблица 3б

Распределение фонда времени по видам занятий заочной формы обучения

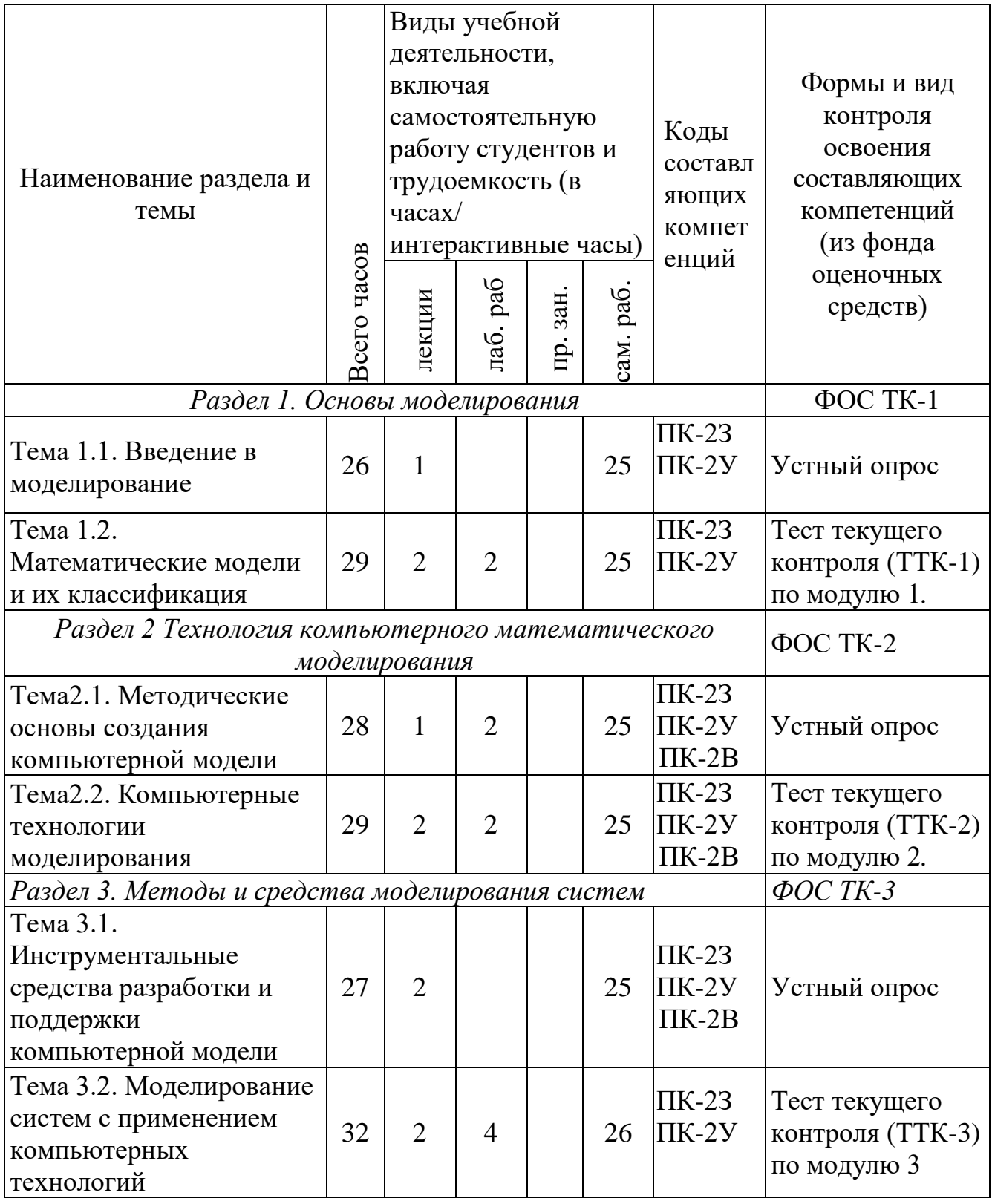

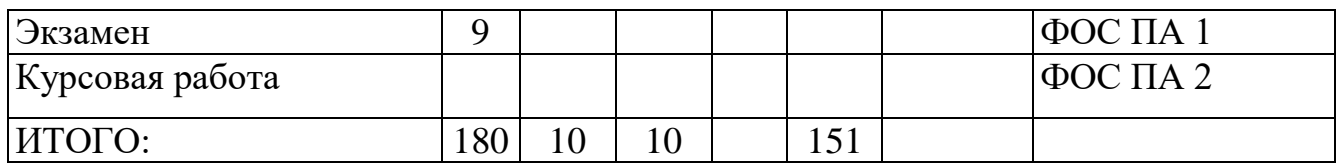

Таблица 4

# Матрица компетенций по разделам РП

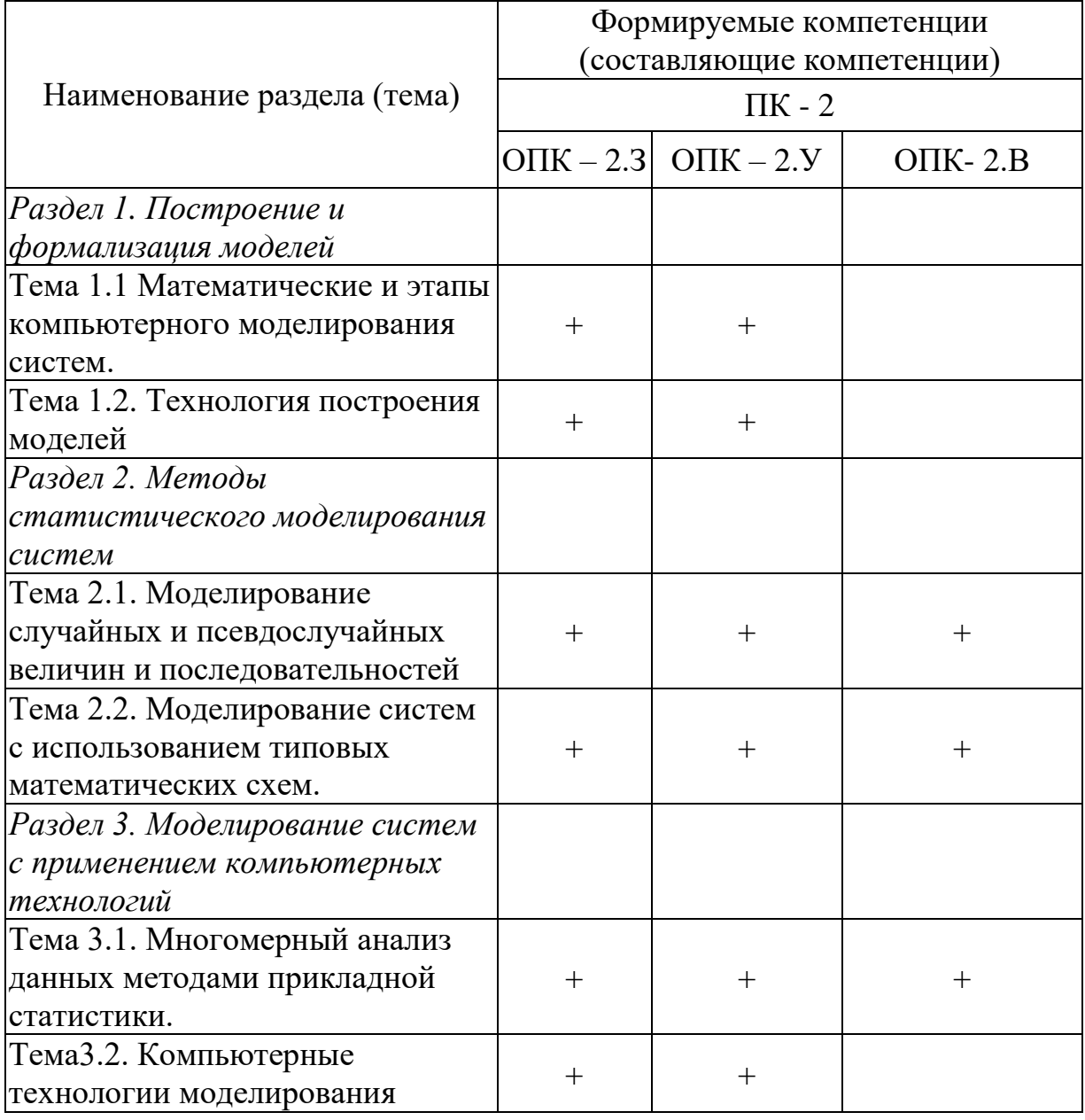

#### **2.2 Содержание дисциплины**

#### **Раздел1. Основы моделирования**

**Тема 1.1.** Введение в моделирование

Цели и задачи курса. Связь с другими дисциплинами. Современное состояние применения моделей объектов в горном производстве. Общая классификация видов моделирования и их характеристика. Основные понятия и определения.

**Литература (основная):** [3].

**Тема 1.2.** Математические модели и их классификация

Функциональный подход к классификации. Дескриптивные, оптимизационные, многокритериальные, игровые модели и общая их характеристика. Компьютерная реализация математических моделей. Примеры использования моделирования сложных процессов в производстве.

**Литература (основная**): [3].

#### **Раздел 2. Технология компьютерного математического моделирования**

**Тема 2.1.** Методические основы создания компьютерной модели

Алгоритм и структура процесса компьютерного математического моделирования. Системный подход к организации моделирования. Этапы технологии моделирования. Цели математического моделирования. Входные и выходные параметры, ранжирование факторов. Методы математического описания. Аналитические и численные модели. Методы исследования модели. Технологии компьютерной реализации математической модели.

### **Литература (основная): [**3].

#### **Тема 2.2.** Компьютерные технологии моделирования

Прикладное программное обеспечение, используемое для моделирования объектов в производстве. Состав, общий обзор, назначение и тенденции развития.

### **Литература (основная):** [3]; [4].

### **Раздел 3. Методы и средства моделирования систем**

**Тема 3.1** Инструментальные средства разработки и поддержки компьютерной модели

Методология использования инструментальных средств. Выбор и обоснование применения программных средств. Перспективы развития и приоритетные направления применения моделей объектов в производстве.

**Литература (основная):** [1]; [4]; [5].

**Тема 3.2** Моделирование систем с применением компьютерных технологий Основные концепции моделирования в Excel и системе «СISCО». Алгоритмы, методы и модели. Получение и интерпретация результатов моделирования систем.

**Литература (основная):** [1]; [4]; [5].

## **2.3 Курсовой проект /курсовая работа**

При изучении дисциплины "Компьютерное моделирование систем" выполняется курсовая работа.

Цель выполнения курсовой работы - закрепление и практическое усвоение разделов дисциплины. В процессе выполнения курсовой работы формируются

компетенции ПК-2.

Перед студентами ставится задача самостоятельной проработки темы, согласованной с преподавателем.

Задание курсовой работы оформляется индивидуально для каждого студента и содержит тему курсовой работы, список задач, подлежащих разработке в курсовой работе и требования к степени детализации проектных решений. К заданию прикладывается график выполнения курсовой работы.

В процессе проектирования подготавливается пояснительная записка с графическим материалом.

Требования к оформлению пояснительной записки к курсовой работе. Работа выполняется на одной стороне листа формата А4, размер левого поля – 30мм, остальных – 15 - 25 мм. Листы, за исключением титульного, должны быть пронумерованы. Объем курсовой работы должен составлять не менее 20, но не более 35 страниц текста, выполненного через 1 – 1,5 интервала. Первым листом работы является титульный лист, где указывается вуз, факультет, кафедра, по которой выполняется курсовая работа, тема работы, группа, фамилия и инициалы студента, научный руководитель, год и место написания. На следующей странице (№ 2) дается тема курсовой работы, затем - оглавление работы с наименованием глав, разделов и т. п. с указанием соответствующих страниц.

В работе обязательны ссылки в виде сносок на использованную в работе литературу. Приведенные в конце работы источники должны быть упомянуты по тексту работы (приведены в квадратных скобках вида [ ]). Взятые из монографий, статей и т.д. цитаты должны быть отмечены в качестве таковых.

Работа должна быть оформлена с соблюдением требований действующих ГОСТов к ширине полей и к оформлению списка литературы. Размер шрифта – 12–14 pt., тип шрифта – Times. Количество ссылок на использованные источники (учебники, статьи, Интернет-сайты и др.) – не менее пяти, при этом большая часть источников должна быть издана (обновлена) не ранее, чем пять лет назад.

Ссылки на литературу рекомендуется также выносить в нижнюю подстрочную часть страницы, отделенную от текста горизонтальной чертой. При этом в ссылке указывается не только название той или иной книги, научной статьи

# или учебника, но и указывается конкретная страница, откуда позаимствован материал.

Работа должна включать в себя: введение, главы (от трех до пяти), заключение, приложение и список использованных источников.

Курсовая работа заключается в раскрытии и описании одного из теоретических вопросов, примерный перечень которых приведен в Приложении.

При этом для пояснительной записки вместе с приложениями суммарный объем не должен превышать 35 стр., для всех приложений - не должен превышать 7 стр., а для списка использованных источников - не должен превышать 2 стр.

Защита курсовой работы**.** Согласно Положению о балльно-рейтинговой системе на 6-й неделе семестра проводится первое контрольное мероприятие. На данное контрольное мероприятие студент должен предоставить: развернутый план курсовой работы (название глав, разделов с аннотацией на каждый раздел в объеме не менее 3-х строк на листе формата А4, шрифт 14, тип шрифта – Times, ширина левого и правого полей – 30 и 20 мм, соответственно), а также перечень источников, которые предполагается использовать в курсовой работе.

Защита курсовой работы производится во время третьего контрольного мероприятия на 17-й неделе семестра. Перед защитой пояснительная записка по курсовой работе должна быть предъявлена на рецензию. Защита курсовой работы осуществляется каждым студентом индивидуально. Студент подготавливает устное сообщение о содержании проектных решений и презентацию.

Курсовая работа включает общую тему "Разработка территориальнораспределенной компьютерной сети организации" и свой вариант задания для формирования топологической схемы (формируемый из трех таблиц), который соответствует номеру заданного варианта (всего 50 вариантов).

# **РАЗДЕЛ 3. ОЦЕНОЧНЫЕ СРЕДСТВА ОСВОЕНИЯ ДИСЦИПЛИНЫ И КРИТЕРИИ ОЦЕНОК ОСВОЕНИЯ КОМПЕТЕНЦИЙ**

### **3.1 Оценочные средства для текущего контроля**

Фонд оценочных средств для проведения текущего контроля (ФОС ТК) является составной частью РП дисциплины и хранится на кафедре МиИТ.

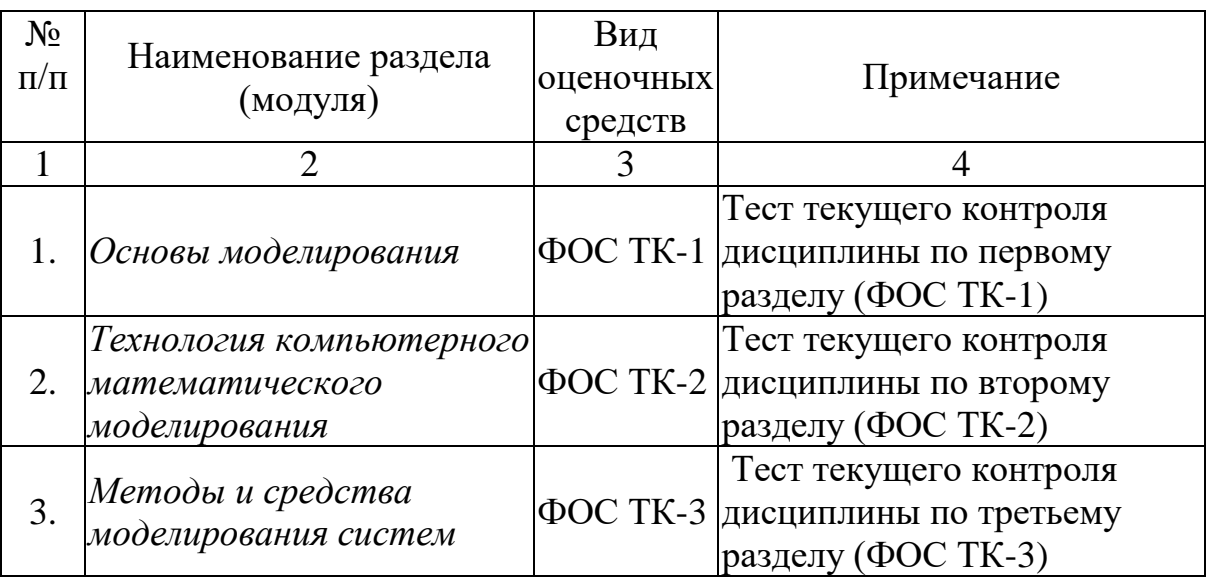

#### Фонд оценочных средств текущего контроля

## **3.1.1 Типовые оценочные средства ТК -1**

<br>Вероятностная автоматная модель относится к классу:

- а. непрерывно-детерминированных моделей
- б. дискретно-детерминированных моделей
- в. дискретно-стохастических моделей
- г. непрерывно-стохастических моделей

<br>Перечислить основные оценки имитационного моделирования:

- а. оценка качества имитационной модели
- б. оценка длительности моделирования
- в. оценка адекватности
- г. оценка риска
- д. оценка устойчивости

#### е. оценка доступности

#### ж.оценка чувствительности

<br> По классификация типовых математических схем моделирования определить систему массового обслуживания:

а) F- схемы,

б)Q- схемы,

в)Р- схемы,

в)А- схемы

## **3.1.2 Типовые оценочные средства ТК -2**

<br> Распределение случайных величин (СВ) задано выражением:

$$
f(x, \mu, \sigma) = \frac{1}{\sqrt{2\pi}\sigma} e^{-\left(\frac{(\mu - \mu)^2}{2\sigma^2}\right)}
$$

Данное выражение описывает:

А.равномерное распределение

Б.распределение Эрланга

В.биномиальное распределение

Г.нормальное распределение

Д..экспоненциальное

<br> Распределение СВ задано выражением:

 $f(x; \lambda) = \lambda e^{-\lambda x}$ 

Данное выражение описывает:

- а. равномерное распределение
- б. распределение Эрланга
- в. биномиальное распределение
- г. нормальное распределение
- д. экспоненциальное

 $\langle$ br $>$ Определить коэффициенты характеристического двоичного полинома  $f(x) = x^2 + a_1x + a_0$ , если период соответствующего генератора Мпоследовательности, при начальном состоянии 10, равен 3.

#### 3.1.3 Типовые оценочные средства ТК-3

<br>Указать метод кластерного анализа, определяемый по формуле

$$
V_k = \sum_{i=1}^{n_k} \sum_{j=1}^p (x_{ij} - \bar{x}_{jk})^2 :
$$

а) Метол средней связи.

- б) Взвешенное попарное среднее,
- в) Метод Уорда,
- г) Взвешенный центроидный метод.

 $\langle$ br>Вычислите элемент *а* поля GF(2<sup>4</sup>) по выражению a = (1001) $\cdot$ (1001) mod 10011.

<br> Πο φορмуле  $d(X_i, X_j) = \sum_{i=1}^{n} |x_{ik} - x_{jk}|$  определяется следующее расстояние

- а) Евклидово расстояние; б) Расстояние Чебышева
- в) Расстояние городских кварталов; г) Степенное расстояние,

#### 3.2 Оценочные средства для промежуточного контроля.

Фонд оценочных средств для проведения промежуточной аттестации (ФОС ПА) является составной частью РП дисциплины, разработан в виде отдельного документа, в соответствии с положением о ФОС ПА.

#### Первый этап: типовые тестовые задания

 $\langle b r \rangle$ Пусть для заданного модуля  $m = 6$  образованы следующие классы вычетов:  $a_1 = 0$ : -18, -12, -6, 0, 6, 12, 18;  $a_2 = 1$ : -17, -11, -5, 1, 7, 13, 19;

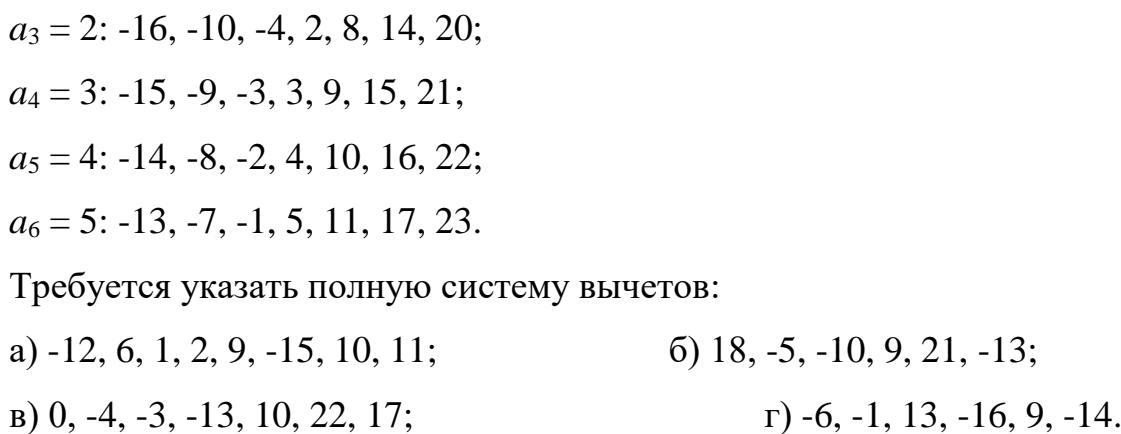

#### Второй этап: вопросы к комплексному заданию

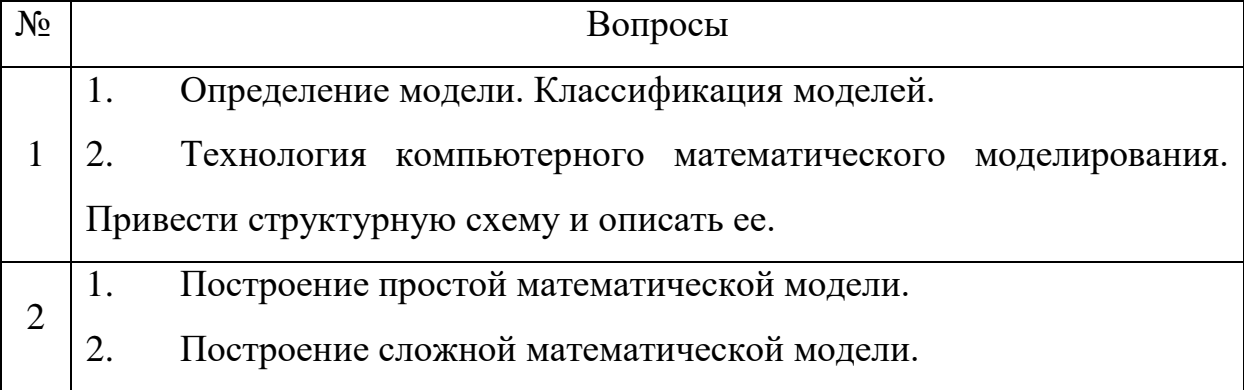

# 3.3 Форма и организация промежуточной аттестации по итогам освоения ДИСЦИПЛИНЫ

По итогам освоения дисциплины проведение экзамена проводится в два этапа: тестирование и письменного задания.

Первый этап проводится в виде тестирования.

Тестирование ставит целью оценить пороговый уровень освоения обучающимися заданных результатов, а также знаний и умений, предусмотренных компетенциями.

Для оценки превосходного и продвинутого уровня усвоения компетенций проводится Второй этап в виде письменного задания, в которое входит письменный ответ на контрольные вопросы и решение задачи.

# **3.4 Критерии оценки промежуточной аттестации**

Результаты промежуточного контроля заносятся в АСУ «Деканат» в баллах.

Таблица 5

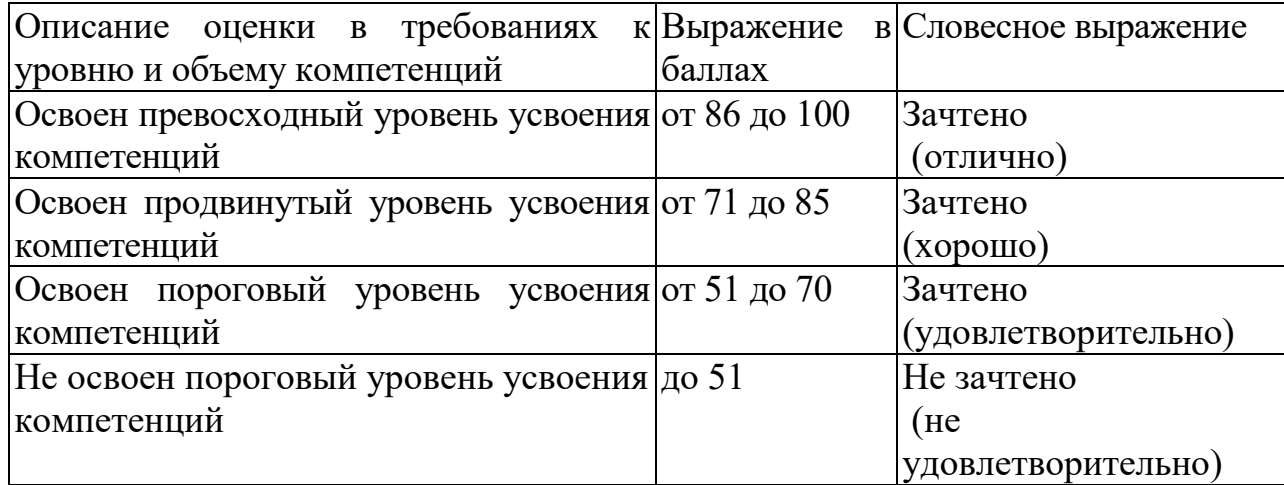

# Система оценки промежуточной аттестации

## **РАЗДЕЛ 4 ОБЕСПЕЧЕНИЕ ДИСЦИПЛИНЫ**

#### **4.1 Учебно-методическое обеспечение дисциплины**

#### **4.1.1 Основная литература**

1. Афонин, П.Н. Статистический анализ с применением современных программных средств. [Электронный ресурс] / П.Н. Афонин, Д.Н. Афонин. — Электрон. дан. — СПб.: ИЦ Интермедия, 2015. — 100 с. — Режим доступа:<http://e.lanbook.com/book/55891>

2. Пимонов, А.Г. Имитационное моделирование. [Электронный ресурс]: учеб. пособие / А.Г. Пимонов, С.А. Веревкин, Е.В. Прокопенко. — Электрон. дан. — Кемерово: КузГТУ имени Т.Ф. Горбачева, 2015. — 139 с. — Режим доступа:<http://e.lanbook.com/book/69500>

3. Тарасик, В.П. Математическое моделирование технических систем [Электронный ресурс]: учеб. — Электрон. дан. — Минск: Новое знание, 2013. — 584 с. — Режим доступа:<https://e.lanbook.com/book/4324>

#### **4.1.2 Дополнительная литература**

- 4. Плотников, А.Н. Элементарная теория анализа и статистическое моделирование временных рядов [Электронный ресурс]: учеб. пособие — Электрон. дан. — Санкт-Петербург: Лань, 2016. — 220 с. — Режим доступа:<https://e.lanbook.com/book/72992>
- 5. Мастицкий, С.Э. Статистический анализ и визуализация данных с помощью R [Электронный ресурс] / С.Э. Мастицкий, В.К. Шитиков. — Электрон. дан. — Москва: ДМК Пресс, 2015. — 496 с. — Режим доступа: <https://e.lanbook.com/book/73072>

# **4.1.3 Методическая литература к выполнению практических и/или лабораторных работ и курсовой работы**

 6.Методические указания для выполнения лабораторных и курсовых работ по дисциплине «Компьютерное моделирование систем» в электронном виде (место хранение – кафедра МиИТ).

## **4.1.4 Методические рекомендации для студентов, в том числе по выполнению самостоятельной работы**

Изучение лекционного материала выполняется с использованием личных записей студента, материалов лекций в электронном виде и рекомендованной литературы. В результате самоподготовки студент должен ответить на контрольные вопросы по разделам курса, приведенным в рабочей программе дисциплины.

В соответствии с программой курса студент должен выполнить 8 лабораторных работ. По результатам выполнения задания лабораторных работ оформляется отчет. Лабораторная работа засчитывается после защиты отчета. При сдаче отчета студент должен продемонстрировать умение использовать средства, освоенные на лабораторной работе, при решении подобных задач, формулировать ответы на вопросы по теме лабораторной работы.

При подготовке к сдаче отчета о выполненной работе рекомендуется продумать ответы на контрольные вопросы, приведенные в методических указаниях. Для самопроверки усвоения материала лабораторных работ предназначаются контрольные вопросы в методических указаниях.

Студент допускается к экзамену только после выполнения и защиты отчетов лабораторных работ.

При недостаточном понимании теоретических вопросов или затруднениях при решении задач следует посещать консультации преподавателя.

#### **4.1.5 Методические рекомендации для преподавателей**

Изучение дисциплины производится последовательно в соответствии с тематическим планом по выполнению каждой лабораторной работы. Самостоятельному изучению материала предшествует лекция по соответствующей теме.

Для успешного усвоения материала каждому студенту предоставляется в электронном виде материалы, отражающие основные положения теоретических основ и практических методов, изучаемых в дисциплине.

В качестве примера оценочных средств текущего контроля успеваемости и промежуточной аттестации предлагается использовать контрольные вопросы.

#### **4.2 Информационное обеспечение дисциплины**

#### **4.2.1 Основное информационное обеспечение**

Перечень ресурсов информационно-телекоммуникационной сети «Интернет», необходимых для освоения дисциплины «Компьютерное моделирование систем»:

- 1. Мухутдинов А.Р., Вахидова З.Р. Компьютерное моделирование систем [Электронный ресурс]: курс дистанц. обучения направление подготовки бакалавров 09.03.01 "Информатика и вычислительная техника" / КНИТУ-КАИ, Казань, 2017. – Доступ по логину и паролю. URL: [https://bb.kai.ru:8443/webapps/blackboard/execute/content/blankPage?cmd=view](https://bb.kai.ru:8443/webapps/blackboard/execute/content/blankPage?cmd=view&content_id=_288725_1&course_id=_14073_1&mode=reset) [&content\\_id=\\_288725\\_1&course\\_id=\\_14073\\_1&mode=reset](https://bb.kai.ru:8443/webapps/blackboard/execute/content/blankPage?cmd=view&content_id=_288725_1&course_id=_14073_1&mode=reset)
- 2. Электронная библиотека КНИТУ-КАИ (полнотексты изданий университета) http:/[/е-library.kai.ru](http://www.е-library.kai.ru/)
- 3. Научная электронная библиотека eLIBRARY.RU [http://www.elibrary.ru](http://www.elibrary.ru/)
- 4. Электронный каталог (АРМ «Читатель») АБИС «Ирбис» [www.library.kai.ru](http://www.library.kai.ru/)
- 5. Электронная библиотечная система «Лань» [http://e.lanbook.com](http://e.lanbook.com/)
- 6. Электронная библиотечная система «Знаниум» [http://znanium.com](http://znanium.com/)
- 7. Электронная библиотечная система «Айбукс» [https://ibooks.ru](https://ibooks.ru/)
- 8. Многопрофильный образовательный ресурс «Консультант студента» [www.studentlibrary.ru](http://www.studentlibrary.ru/)

### **4.2.2 Дополнительное справочное обеспечение**

- 9. Информационный ресурс Сети КонсультантПлюс (Система КонсультантПлюс) [http://www.consultant.ru/](https://mail.rambler.ru/m/redirect?url=http%3A//www.consultant.ru/&hash=019eee030275819cf23f82c03bc2db0e)
- 10.Открытая техническая библиотека. [http://cncexpert.ru.](http://cncexpert.ru/)
- 11.Информационная система «Техэксперт».<http://193.105.65.66:8888/docs/>
- 12.Российское образование, федеральный портал [www.edu.ru](http://www.edu.ru/)
- 13.Единое окно доступа к информационным ресурсам

http://window.edu.ru/catalog

### **4.3 Кадровое обеспечение**

### **4.3.1 Базовое образование**

Высшее образование в предметной области информатики и вычислительной техники и/или наличие ученой степени и/или ученого звания в указанной области и/или наличие дополнительного профессионального образования – профессиональной переподготовки в области информатики и вычислительной техники и/или наличие заключения экспертной комиссии о соответствии квалификации преподавателя профилю преподаваемой дисциплины.

### **4.3.2 Профессионально-предметная квалификация преподавателей**

Наличие научных и/или методических работ по организации или методическому обеспечению образовательной деятельности по направлению информатики и вычислительной техники, выполненных в течение трех последних лет.

### **4.3.3 Педагогическая (учебно-методическая) квалификация преподавателей**

К ведению дисциплины допускаются кадры, имеющие стаж научнопедагогической работы (не менее 1 года); практический опыт работы в области информатики и вычислительной техники на должностях руководителей или ведущих специалистов более 3 последних лет.

Обязательное прохождение повышения квалификации (стажировки) не реже чем один раз в три года соответствующее области информатики и вычислительной техники, либо в области педагогики.

## **4.4 Материально-техническое обеспечение дисциплины (модуля)**

В табличной форме указывается наименование основных и специализированных учебных лабораторий/аудиторий/кабинетов с перечнем специализированной мебели и технических средств обучения, средств измерительной техники и др., необходимых для освоения заданных компетенций.

Таблица 6

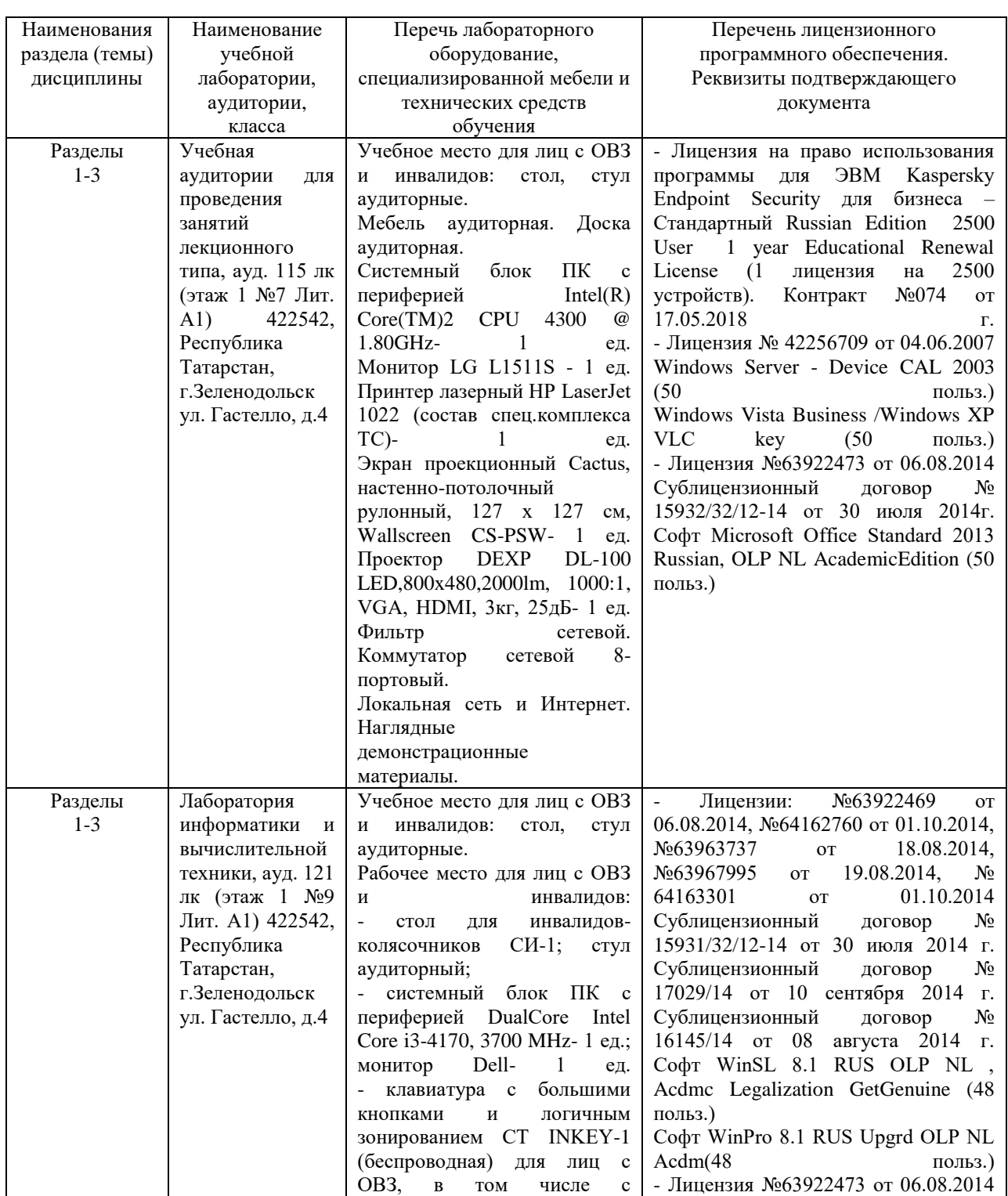

#### Материально-техническое обеспечение дисциплины

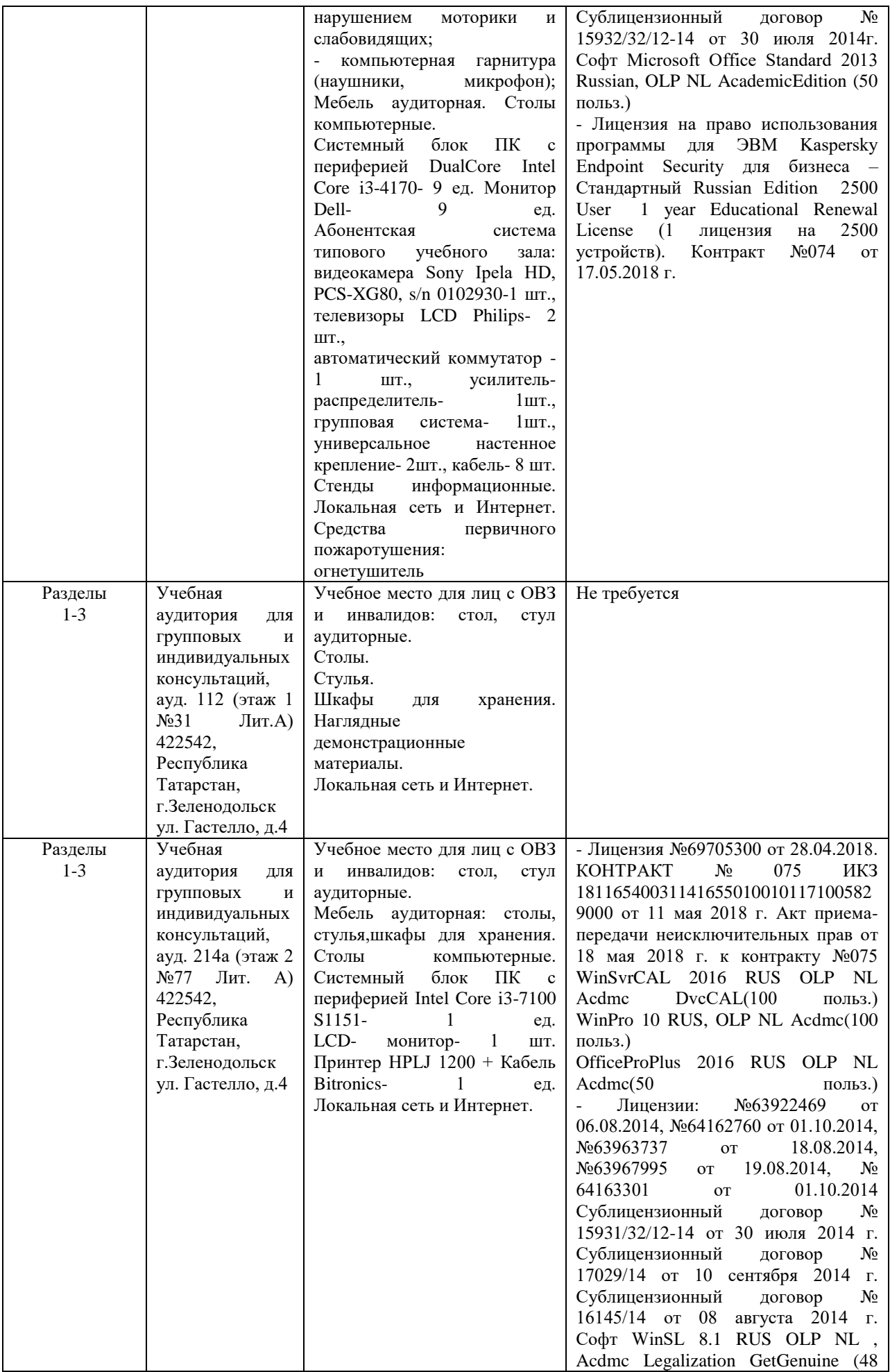

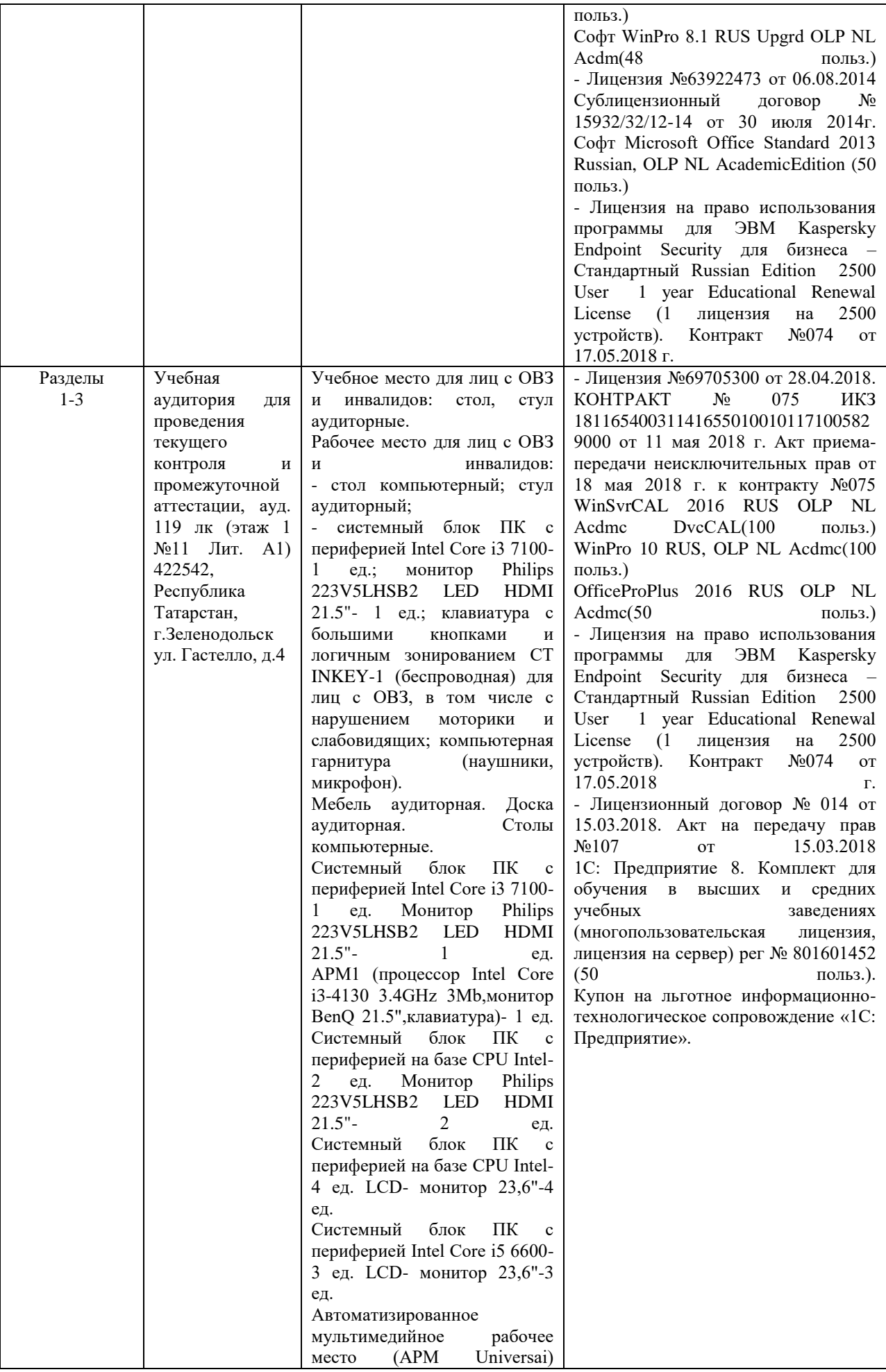

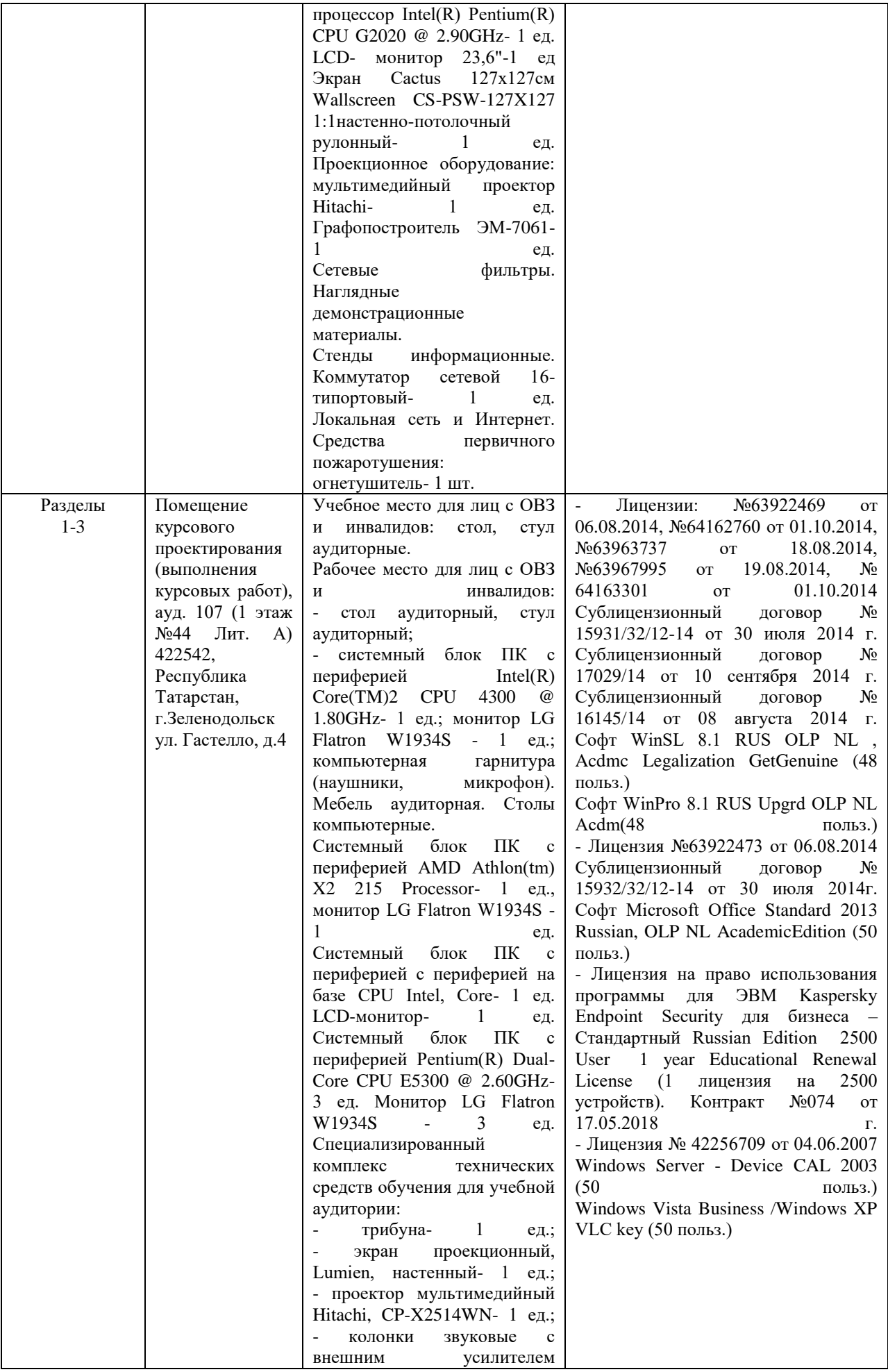

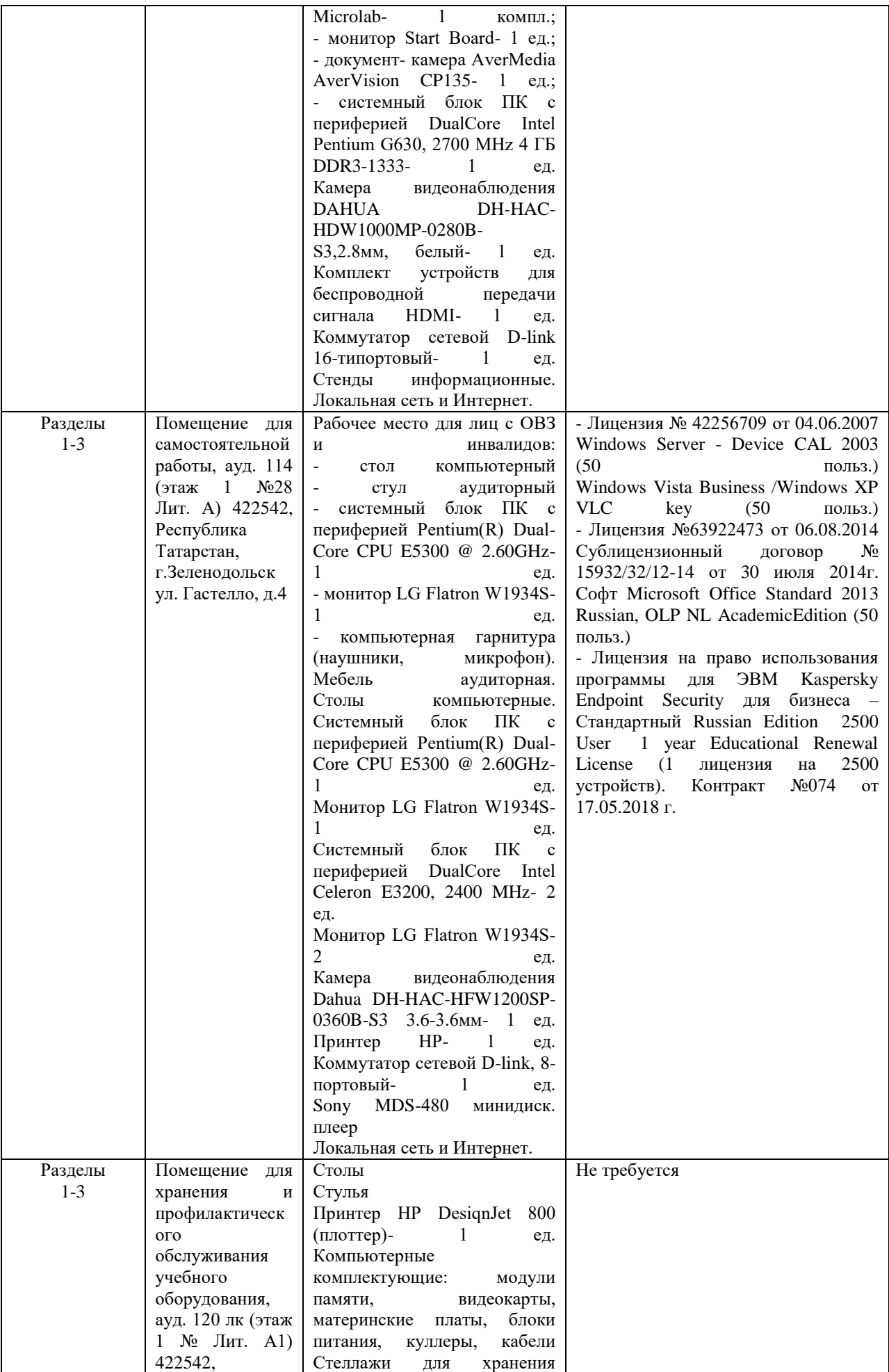

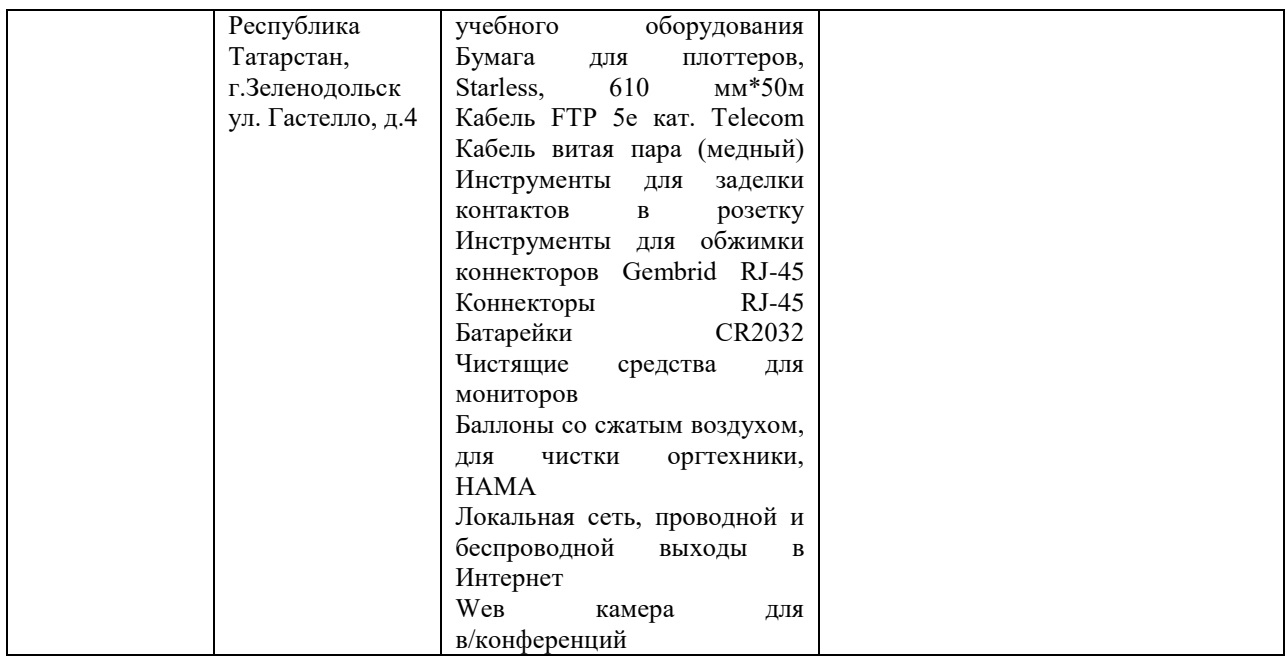

## **5. Вносимые изменения и утверждения**

# **5.1 Лист регистрации изменений, вносимых в рабочую программу учебной дисциплины**

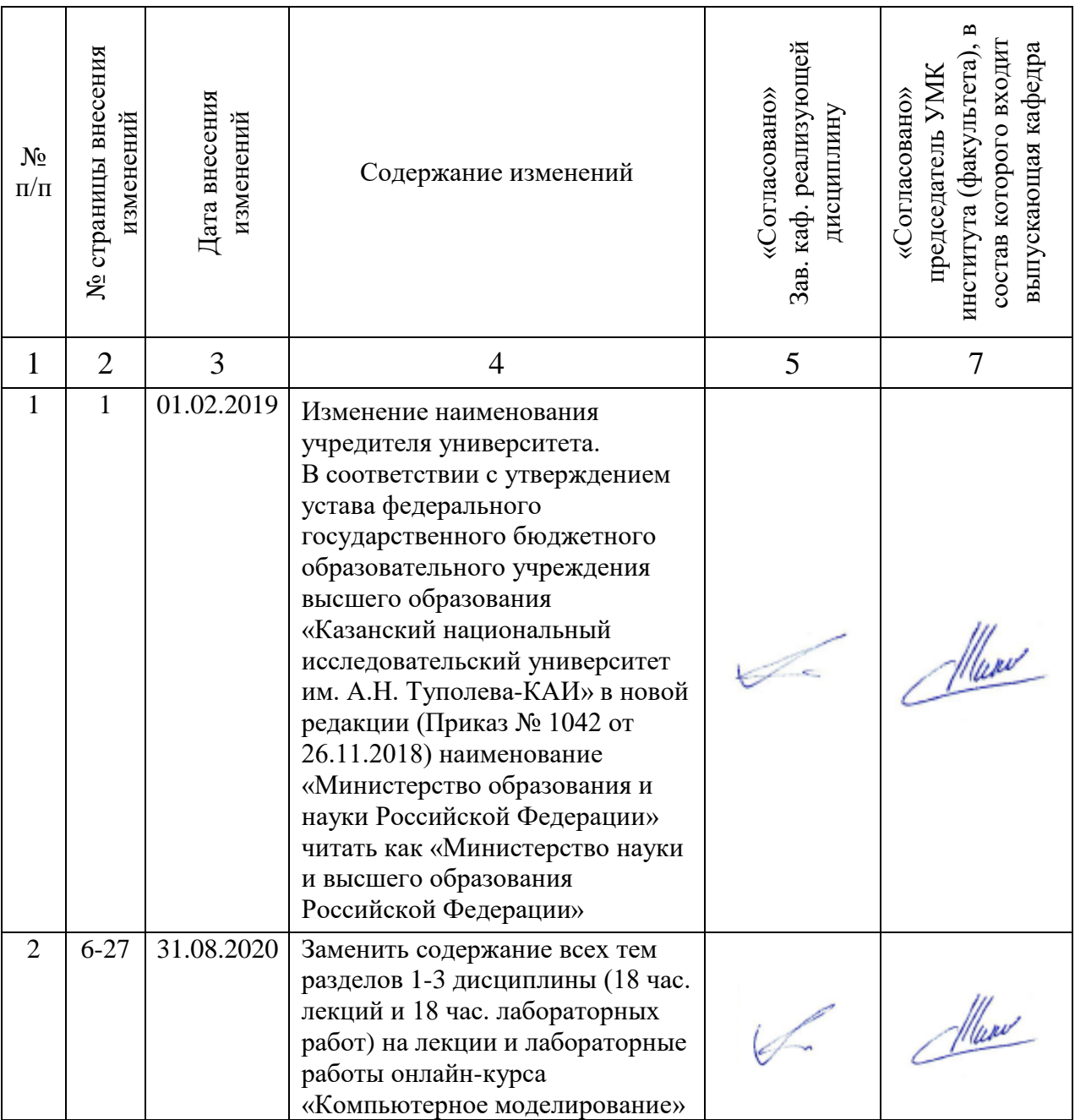

## **Лист регистрации изменений**

# **5.2 Лист утверждения рабочей программы учебной дисциплины на учебный**

**год**

Рабочая программа дисциплины утверждена на ведение учебного процесса в учебном году:

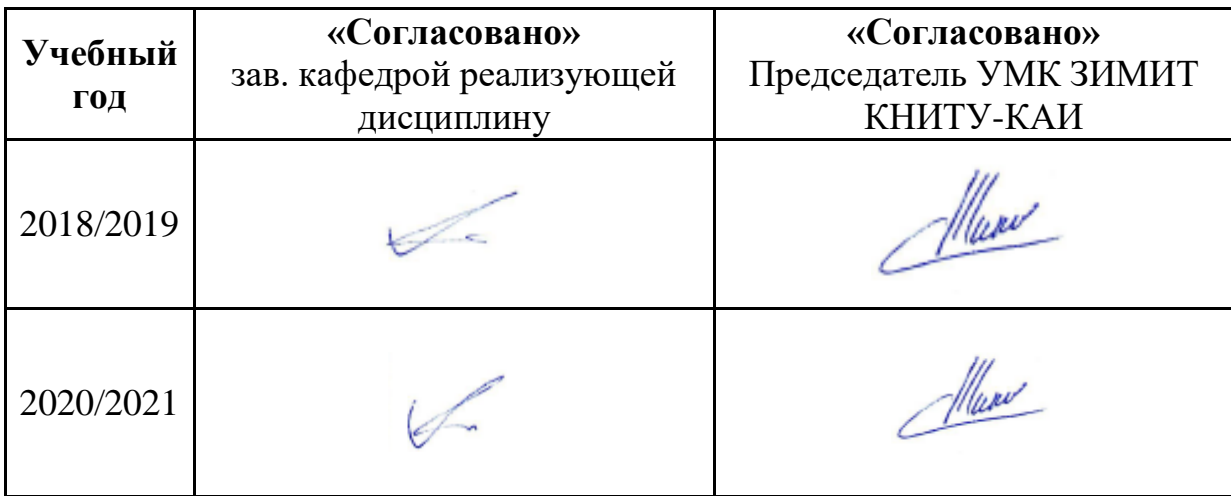